## **Procédure pour la mise en route d'un projet simplifié**

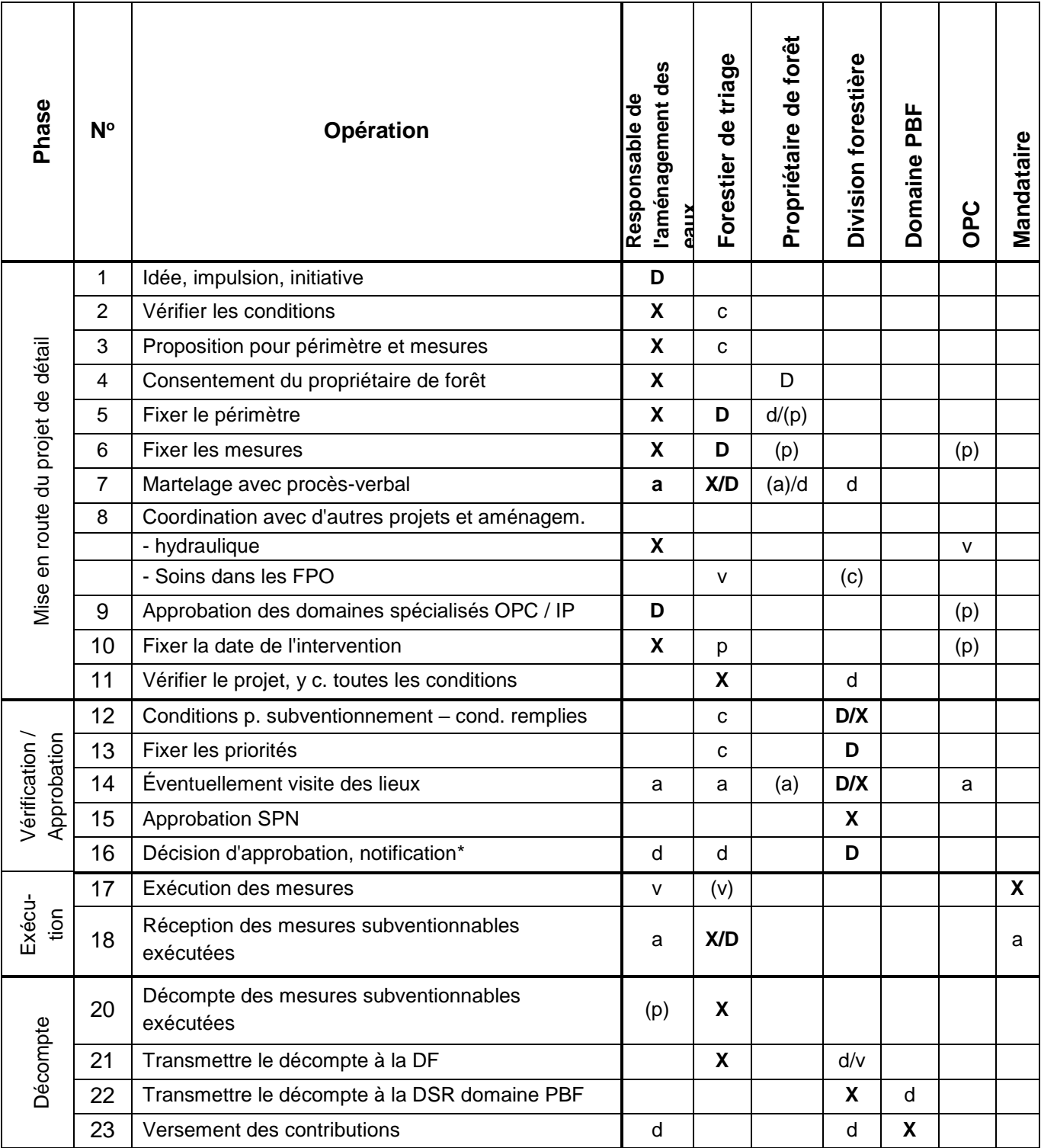

- **X** exécuter tâche (compétent, responsable des opérations) a assister
- p participer, collaborer, prendre position discussed discussed discussed participer, collaborer, prendre position
- 

**D** décider **C** conseiller

- -
- v vérifier ( ) à déterminer selon cas

\* Si le devis dépasse les 150'000 CHF, l'approbation du chef d'Office doit être requise. Pour ce faire le projet doit être présenté au Domaine PBF.